# Guide2lhs2TeX **(for version 1.12)**

Ralf Hinze and Andres Löh Institut für Informatik III, Universität Bonn Römerstraße 164, 53117 Bonn, Germany {ralf,loeh}@informatik.uni-bonn.de

# January 15, 2007

# **Contents**

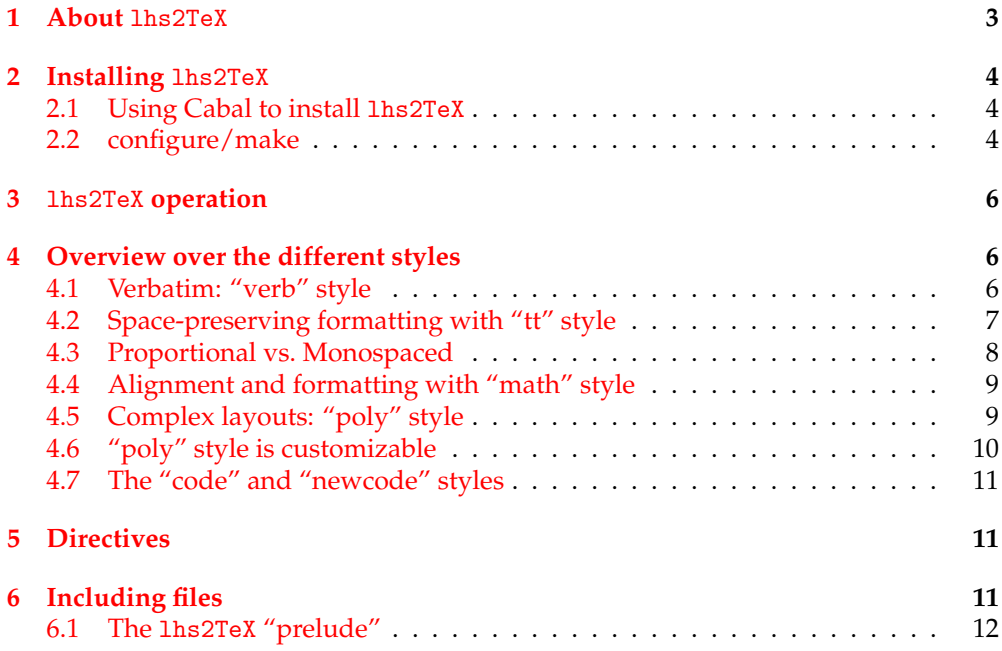

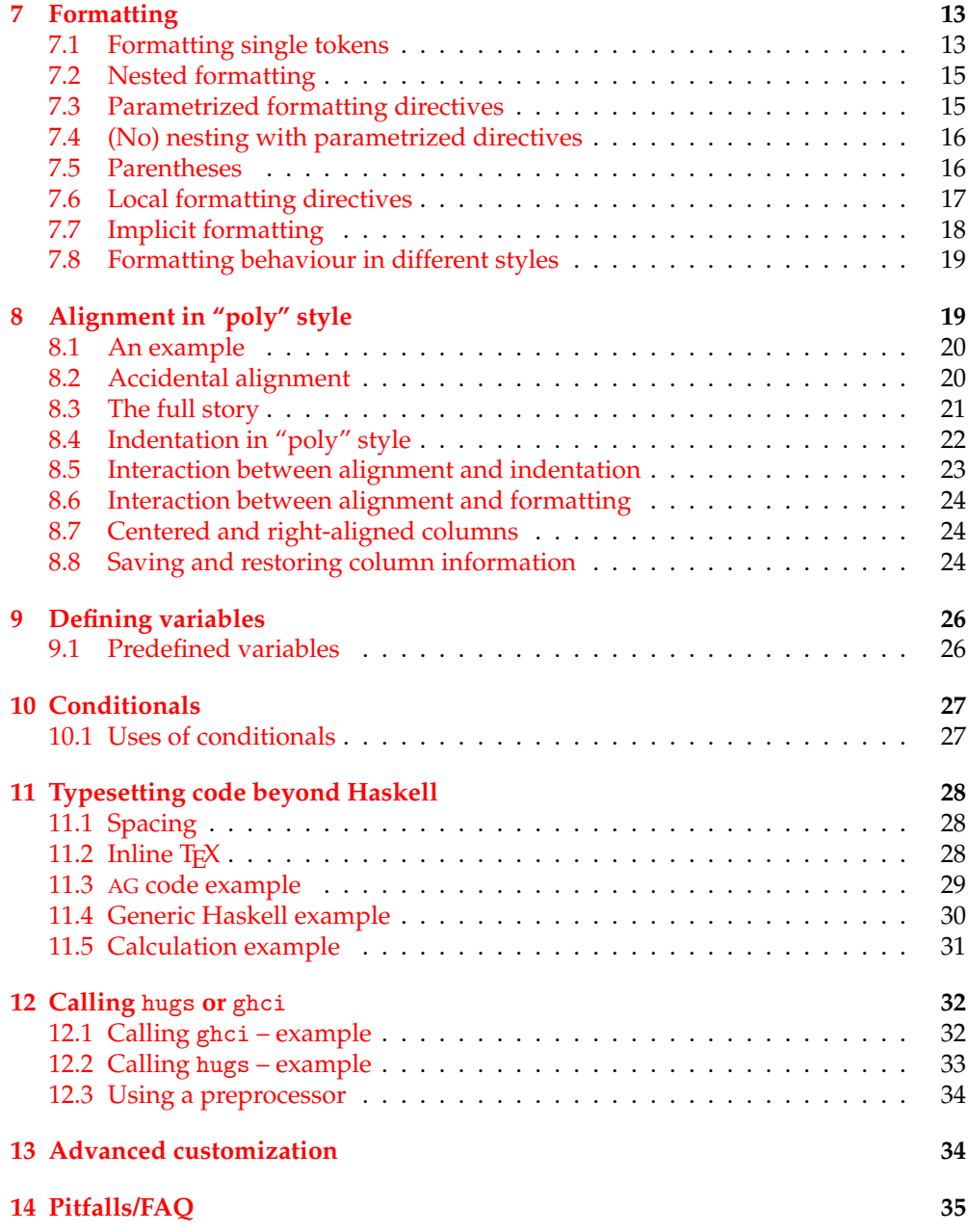

# <span id="page-2-0"></span>**1 About** lhs2TeX

The program lhs2TeX is a preprocessor that takes as input a literate Haskell source file (or something sufficiently alike) and produces as output a formatted file that can be further processed by LATEX.

For example, consider the following input file:

```
\documentclass{article}
%include polycode.fmt
\begin{document}
This is the famous ''Hello world'' example,
written in Haskell:
\begin{code}
main :: IO ()
main = putStrLn "Hello, world!"
\end{code}
\end{document}
```
If we run the following two commands on it

```
$ lhs2TeX -o HelloWorld.tex HelloWorld.lhs
$ pdflatex HelloWorld.tex
```
then the resulting PDF file will look similar to

This is the famous "Hello world" example, written in Haskell:

*main* :: *IO* () *main* = *putStrLn* "Hello, world!"

The behaviour of lhs2TeX is highly customizable. For example, the argument --poly in the call above specifies one of several different **style**s. Depending on the selected style, lhs2TeX can perform quite different tasks. Here is a brief overview:

- **– verb** (verbatim): format code completely verbatim
- **– tt** (typewriter): format code verbatim, but allow special formatting of keywords, characters, some functions, . . .
- **– math**: mathematical formatting with basic alignment, highly customizable
- **– poly**: mathematical formatting with mutliple alignments, highly customizable, supersedes **math**
- **– code**: delete all comments, extract sourcecode
- **– newcode** (new code): delete all comments, extract sourcecode, but allow for formatting, supersedes **code**

# <span id="page-3-0"></span>**2 Installing** lhs2TeX

There are two possibilities to install lhs2TeX:

```
– Using Cabal.
```
**–** Classic configure/make.

#### <span id="page-3-1"></span>**2.1 Using Cabal to install** lhs2TeX

This requires Cabal 1.1.6 or later. The process is then as usual:

```
$ runghc Setup configure
$ runghc Setup build
```
\$ runghc Setup install

The third step requires write access to the installation location and the LATEX filename database.

#### <span id="page-3-2"></span>**2.2 configure/make**

The following instructions apply to Unix-like environments. However, lhs2TeX does run on Windows systems, too. (If you would like to add installation instructions or facilitate the installation procedure for Windows systems, please contact the authors.)

Unpack the archive. Assume that it has been unpacked into directory /somewhere. Then say

```
$ cd /somewhere/lhs2TeX−1.12
$ ./configure
$ make
$ make install
```
You might need administrator permissions to perform the make install step. Alternatively, you can select your own installation location by passing the --prefix argument to configure:

```
$ ./configure --prefix=/my/local/programs
```
With lhs2TeX come a couple of library files (containing basic lhs2TeX formatting directives) that need to be found by the lhs2TeX binary. The default search path is as follows:

. {HOME}/lhs2tex-1.12// {HOME}/lhs2tex// {HOME}/lhs2TeX// {HOME}/.lhs2tex-1.12// {HOME}/.lhs2tex// {HOME}/.lhs2TeX// {LHS2TEX}// /usr/local/share/lhs2tex-1.12// /usr/local/share/lhs2tex-1.12// /usr/local/lib/lhs2tex-1.12// /usr/share/lhs2tex-1.12// /usr/lib/lhs2tex-1.12// /usr/local/share/lhs2tex// /usr/local/share/lhs2tex// /usr/local/lib/lhs2tex// /usr/share/lhs2tex// /usr/lib/lhs2tex// /usr/local/share/lhs2TeX// /usr/local/share/lhs2TeX// /usr/local/lib/lhs2TeX// /usr/share/lhs2TeX// /usr/lib/lhs2TeX//

Here, {HOME} and {LHS2TEX} denote the current values of the environment variables HOME and LHS2TEX. The double slash at the end of each dir means that subdirectories are also scanned. If lhs2TeX is installed to a non-standard path, you might want to set the environment variable LHS2TEX to point to the directory where lhs2TeX.fmt and the other library files have been installed to.

> **IMPORTANT:** To be able to use "poly" style, the two LATEX packages polytable.sty **and** lazylist.sty **are required!**

Both are included in the lhs2TeX distribution (they are not part of standard LATEX distributions, although they are available from CTAN  $[1, 2]$  $[1, 2]$  $[1, 2]$ ), and are usually installed during the normal procedure. The configure script will determine whether a suitably recent version of polytable is installed on your system, and if necessary, install both polytable.sty and lazylist.sty to your T<sub>E</sub>X system. If this is not desired or fails (because the script cannot detect your TEX installation properly), the installation of these files can be disabled by passing the option --disable-polytable to configure. In this case, the two files must be manually installed to a location where your T<sub>E</sub>X distribution will find them. Assuming that you have a local T<sub>E</sub>X tree at /usr/local/share/texmf, this can usually be achieved by placing the files in the directory /usr/local/share/texmf/tex/latex/polytable and subsequently running

\$ mktexlsr

to update the TEX filename database.

# <span id="page-5-0"></span>**3** lhs2TeX **operation**

When run on an input file, lhs2TeX classifies the source file into different blocks:

- **–** Lines indicating a Bird-style literate program (i.e. lines beginning with either > or <) are considered as **code blocks**.
- **–** Lines that are surrounded by \begin{code} and \end{code} statements, or also by \begin{spec} and \end{spec} statements, are considered as **code blocks**. (Note that lhs2TeX does not care if both styles of a literate program are mixed in one file. In this sense, it is more liberal than Haskell.)
- **–** Text between two @ characters that is not in a code block is considered **inline verbatim**. If a @ is desired to appear in text, it needs to be escaped: @@. There is no need to escape @'s in code blocks.
- **–** Text between two | characters that is not in a code block is considered **inline code**. Again, | characters that should appear literally outside of code blocks need to be escaped: ||.
- **–** A % that is followed by the name of an lhs2TeX directive is considered as a **directive** and may cause lhs2TeX to take special actions. Directives are described in detail later.
- Some constructs are treated specially, such as occurrences of the T<sub>E</sub>X commands \eval, \perform, \verb or of the LATEX environment verbatim.
- **–** All the rest is classified as **plain text**.

Depending on the style in which it is called, lhs2TeX will treat these blocks in different ways.

# <span id="page-5-1"></span>**4 Overview over the different styles**

In this section, we will demonstrate on a common example how the different styles can be used. For each style, there will also be a short summary. Some of the points listed in the summary are defaults for the particular style and can actually be changed.

### <span id="page-5-2"></span>**4.1 Verbatim: "verb" style**

In **verb** style, the code shows up in the formatted document exactly as it has been entered, i.e. verbatim. All spaces are preserved, and a non-proportional font is used.

```
zip :: [a] \rightarrow [b] \rightarrow [(a,b)]zip = zipWith \(\a b \rightarrow (a,b))zipWith :: (a->b->c) -> [a]->[b]->[c]zipWith z (a:as) (b:bs) = z a b : zipWith z as bs
zipWith \qquad \qquad \qquad \qquad \qquad \qquad \qquad \qquad \qquad \qquad \qquad \qquad \qquad \qquad \qquad \qquad \qquad \qquad \qquad \qquad \qquad \qquad \qquad \qquad \qquad \qquad \qquad \qquad \qquad \qquad \qquad \qquad \qquad \qquad \qquad \qquadpartition :: (a -> Bool) -> [a] -> ([a],[a])
partition p xs = foldr select ([],[]) xs
    where select x (ts, fs) | p x = (x: ts, fs)| otherwise = (ts, x: fs)
```
One does not need lhs2TeX to achieve such a result. This style, however, does not make use of an internal T<sub>E</sub>X verbatim construct. The implementation of verbatim environments in TEX is somewhat restricted, and the preprocessor approach may prove more flexible in some situations. For example, it is easier to apply additional formatting instructions to the output as a whole, such as placing the code in a colored box.

#### **Verbatim summary**

- **–** formatting directives are ignored
- **–** conditionals and includes are handled
- **–** inline code, inline verbatim, and code blocks are all typeset completely verbatim, using a typewriter font
- **–** all spaces in code blocks are preserved
- **–** plain text is copied unchanged

### <span id="page-6-0"></span>**4.2 Space-preserving formatting with "tt" style**

The **tt** style is very similar to **verb** style, but applies a tiny bit of formatting to the code and allows for more customizabilty:

```
zip :: [a] \rightarrow [b] \rightarrow [(a,b)]zip = zipWith (\lambda a b \rightarrow (a,b))zipWith :: (a \rightarrow b \rightarrow c) → [a] \rightarrow [b] \rightarrow [c]zipWith z (a:as) (b:bs) = z a b : zipWith z as bs
zipWith \qquad \qquad = []
partition :: (a \rightarrow Bool) \rightarrow [a] \rightarrow ([a], [a])partition p xs = foldr select ([],[]) xs
   where select x (ts, fs) | p x = (x:ts, fs)
                          | otherwise = (ts, x: fs)
```
By default, some of the Haskell symbols are expressed more naturally. For instance, special symbols are being used for the arrows or the lambda. In addition, the user can specify additional formatting directives to affect the appearance of certain identifiers. In this way, keywords can be highlighted, user-defined Haskell infix operators can be replaced by more appropriate symbols etc. In this style, the layout and all spaces from the source file are still preserved, and a non-proportional font is used, as in **verb** style.

#### **Typewriter summary**

- **–** non-recursive formatting directives are obeyed
- **–** conditionals and includes are handled
- **–** inline verbatim is typeset as verbatim, whereas inline code and code blocks are typeset almost verbatim, after formatting directives are applied, in a typewriter font using some special symbols to "beautify" some Haskell operators.
- **–** all spaces in code blocks are preserved
- **–** plain text is copied unchanged

#### <span id="page-7-0"></span>**4.3 Proportional vs. Monospaced**

Usually, there is a tradeoff between restricting oneself to the use of a typewriter font and not using any formatting and using a proportional font, at the same time replacing operators with mathematical symbols, using different font shapes to highlight keywords etc. While the latter offers far more flexibility, the proportional font might destroy (at least part of) the layout that the programmer has employed in order to make the source code more readable.

Compare, for example, the previous two examples with the following result (this is a negative example, lhs2TeX can do far better than that!!):

 $zip :: [a] \rightarrow [b] \rightarrow [(a, b)]$  $zip = zipWith (\lambda a b \rightarrow (a, b))$  $zipWith :: (a \rightarrow b \rightarrow c) \rightarrow [a] \rightarrow [b] \rightarrow [c]$ *zipWith z* (*a* : *as*) (*b* : *bs*) = *z a b* : *zipWith z as bs*  $zipWith$   $---$  [] *partition* ::  $(a \rightarrow Bool) \rightarrow [a] \rightarrow ([a],[a])$ *partition p xs* = *foldr select* ([ $|$ , [ $|$ ) *xs* **where** *select*  $x$  (*ts*, *fs*) |  $p$   $x = (x : ts, fs)$  $\phi$  *otherwise* =  $(ts, x : fs)$ 

While the indentation is kept (otherwise, for the layout sensitive Haskell it would be even disastrous, because the code might no longer be valid), alignment that has been present in the code lines has been lost. For example, in the input the user had decided to align all equality symbols of all three function definitions, and also align them with the "has-type" operator ::.

Without support from a tool like lhs2TeX, the horizontal positions of the equality symbols in the formatted code are totally unrelated. A solution to this problem is of course to put the Haskell code in a LATEX table. Doing this manually, though, is very cumbersome and in some case still quite hard. The task of the formatted styles of lhs2TeX is thus to spare the user the burden of cluttering up the code with formatting annotations. Most of the time, completely un-annotated code can be used to achieve good results, using the fonts you like while maintaining alignment information in the code!

### <span id="page-8-0"></span>**4.4 Alignment and formatting with "math" style**

In prior versions of lhs2TeX, **math** style was the mode to use for formatted Haskell code. There is one alignment column, often used to align the equality symbols of several equations. Additionally, indentation is handled automatically. User-defined formatting directives can be used to alter the formatting of identifiers, operators and symbols in many places.

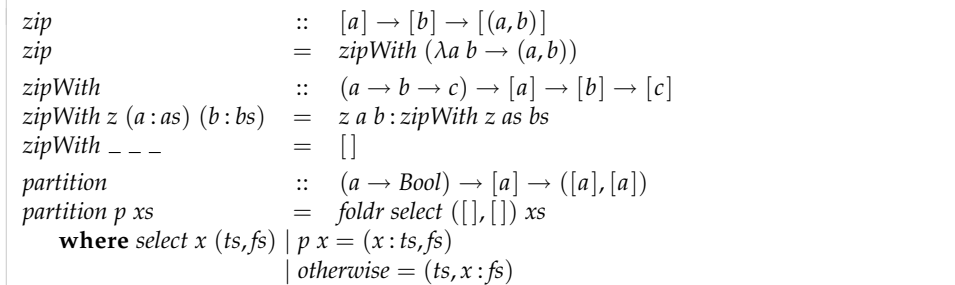

The example shows that there is still a loss of alignment information compared to the original verbatim example. The three arguments of the *zipWith* function as well as the two guarded equations in the definition of *select* are not aligned. At the moment, **math** style exists mainly to maintain compatibility with old documents. New features may be added to **poly** style only.

#### **"math" summary**

- **–** all formatting directives are obeyed
- **–** conditionals and includes are handled
- **–** inline verbatim is typeset as verbatim, whereas inline code and code blocks are typeset using a proportional font, using mathematical symbols to represent many Haskell operators.
- **–** indentation in code blocks is preserved; furthermore, alignment on a single column is possible
- **–** plain text is copied unchanged

# <span id="page-8-1"></span>**4.5 Complex layouts: "poly" style**

The **poly** style has been designed to lift the restrictions that **math** style still has. Multiple alignments and thus complex layouts are possible:

```
zip :: [a] \rightarrow [b] \rightarrow [(a,b)]zip = zipWith (\lambda a b \rightarrow (a, b))zipWith :: (a \rightarrow b \rightarrow c) \rightarrow [a] \rightarrow [b] \rightarrow [c]zipWith z (a : as) (b : bs) = z a b : zipWith z as bszipWith \_\_ \_\_ \_\_partition :: (a \rightarrow Bool) \rightarrow [a] \rightarrow ([a], [a])partition p xs = foldr select ([], []) xs
  where select x (ts, fs) | p x = (x : ts, fs)
                          \phi otherwise = (ts, x : fs)
```
If run in **poly** style, lhs2TeX produces LATEX code that makes use of the polytable package, a package that has been specifically designed to fit the needs that arise while formatting Haskell code. (If you are interested in the package or think that it might be useful for other purposes, you are welcome to look at the documentation for polytable [\[1,](#page-36-0) also distributed with lhs2TeX as polytable.pdf in the polytable directory].)

Beyond the advanced alignment options, **poly** style has all the functionality of **math** style. If **poly** style works for you, you should use it.

#### **"poly" summary**

- **–** all formatting directives are obeyed
- **–** conditionals and includes are handled
- **–** inline verbatim is typeset as verbatim, whereas inline code and code blocks are typeset using a proportional font, using mathematical symbols to represent many Haskell operators.
- **–** alignment can be flexibly specified; complex layouts are possible
- **–** plain text is copied unchanged

### <span id="page-9-0"></span>**4.6 "poly" style is customizable**

The following example demonstrates that the visual appearance of "poly" style is in no way dictated by lhs2TeX. There are several possibilities to modify the output by means of formatting directives. Here, we try to mimic **tt** style by choosing a typewriter font again and using the same symbols that are default in **tt** style.

```
zip :: [a] → [b] → [(a, b)]
zip = zipWith (\lambda a b \rightarrow (a, b))zipWith :: (a \rightarrow b \rightarrow c) \rightarrow [a] \rightarrow [b] \rightarrow [c]zipWith z (a : as) (b : bs) = z a b : zipWith z as bs
zipWith \qquad \qquad \qquad \qquad \qquad \qquad \qquad \qquad \qquad \qquad \qquad \qquad \qquad \qquad \qquad \qquad \qquad \qquad \qquad \qquad \qquad \qquad \qquad \qquad \qquad \qquad \qquad \qquad \qquad \qquad \qquad \qquad \qquad \qquad \qquad \qquadpartition :: (a \rightarrow Boo1) \rightarrow [a] \rightarrow ([a], [a])partition p xs = foldr select ([], []) xs
   where select x (ts, fs) | p x = (x : ts, fs)
                                    | otherwise = (ts, x : fs)
```
In contrast to the **tt** style example, here the spaces in the code are *not* preserved – the alignment is generated by the polytable package.

### <span id="page-10-0"></span>**4.7 The "code" and "newcode" styles**

These two styles are not for producing a LAT<sub>E</sub>X source file, but rather produce a Haskell file again. Everything that is not code is thrown away. In addition, **newcode** does a few things extra. It applies formatting directives which can here be used as simple macros on the Haskell source level, and it generates line pragmas for the Haskell compiler that will result in error messages pointing to the original file (before processing with lhs2TeX). The plain **code** style does not have this extra functionality. Again, **code** is mainly intended for compatibility with old documents. You should use **newcode**.

#### **"code" summary**

- **–** formatting directives are ignored
- **–** conditionals and includes are handled (??)
- **–** code blocks that are not specifications are copied unchanged
- **–** plain text, inline code, specification code, and inline verbatim are discarded

#### **"new code" summary**

- **–** all formatting directives are obeyed
- **–** conditionals and includes are handled
- **–** code blocks that are not specifications are, after applying formatting directives, copied unchanged, prefixed by a line pragma indicating the original source location of the code block
- **–** plain text, inline code, specification code, and inline verbatim are discarded

# <span id="page-10-1"></span>**5 Directives**

A number of directives are understood by lhs2TeX. Some of the are ignored in some of the styles, though. Directives can occur on all non-code lines and start with a %, the TEX comment character, immediately followed by the name of the directive, plus a list of potential arguments.

While lhs2TeX will remove directives that it has interpreted, it will simply ignore all normal T<sub>E</sub>Xcomments that are no directives. Therefore, if a directive is accidentally misspelled, no error message will be raised in general.

Table [1](#page-11-1) is a complete list of the directives that lhs2TeX knows about. These directives will be explained in more or less detail in the following sections.

# <span id="page-10-2"></span>**6 Including files**

Other files can be included by lhs2TeX. This is what the %include directive is for:

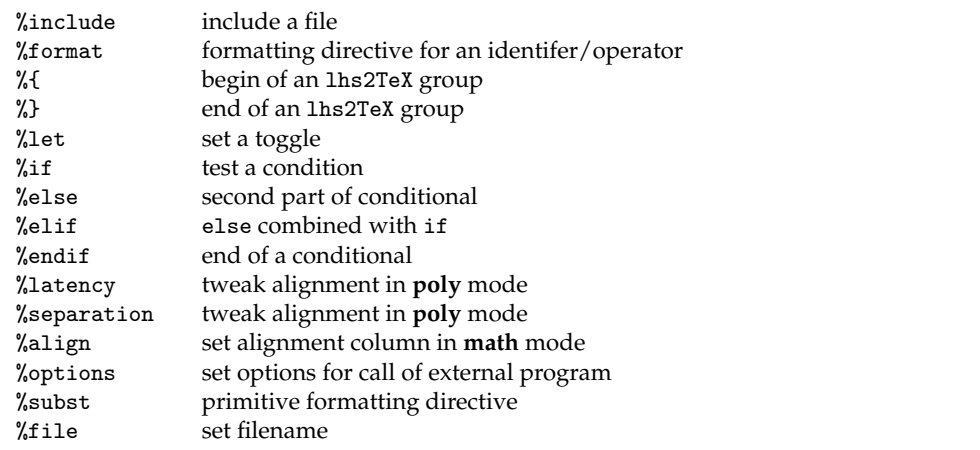

#### <span id="page-11-1"></span>Table 1: All lhs2TeX directives

#### %include (*filename*)

The specified file is searched for in the lhs2TeX source path which can be modified using environment variables or the -P command line option (see also page [5\)](#page-3-2). Included files are inserted literally at the position of the %include directive. Because of that, the included files may not only contain other sources, but also other directives (in particular, an included file may contain an %include directive again). The lhs2TeX is entirely independent of TEX or Haskell includes/imports.

**WARNING: Although relative and absolute pathnames can be specified as part of a filename in an** %include **directive, the use of this feature is strongly discouraged. Set the search path using the** -P **command line option to detect files to include.**

If the -v command line flag is set, lhs2TeX will print the paths of the files it is reading on screen while processing a file.

### <span id="page-11-0"></span>**6.1 The** lhs2TeX **"prelude"**

Several aspects of the behaviour of lhs2TeX are not hardcoded, but configurable via directives. As a consequence, a minimal amount of functionality has to be defined for lhs2TeX to be able to operate normally.

Essential definitions are collected in the file lhs2TeX.fmt.

**NOTE TO USERS OF PREVIOUS VERSIONS: There used to be a file** lhs2TeX.sty **that also contained a part of the prelude declarations. This file does still exist for compatibility reasons, but is now deprecated. It should** *not* **be included directly in any of your documents anymore.**

If you are using the **poly** or **newcode** styles, some of the defaults in lhs2TeX.fmt are sub-optimal. In this case, there is a better prelude polycode.fmt (which includes lhs2TeX.fmt in turn). One of the two files lhs2TeX.fmt or polycode.fmt should be included (using %include) – directly or indirectly – in every file to be processed by lhs2TeX!

%include lhs2TeX.fmt

It is perfectly possible to design own libraries that replace or extend these basic files and to include those own libraries instead. It is not recommended, though, to edit these two files directly. If you are not satisfied with some of the default definitions, create your own file to redefine selected parts. This way, if lhs2TeX is updated, you will still be able to benefit from improvements and changes in the "prelude" files.

It is possible to use lhs2TeX in a setup where a T<sub>E</sub>X document is split into several files, and each of the files should be processed separately by lhs2TeX. In this case, just include lhs2TeX.fmt (or polycode.fmt) in every single file source file.

**WARNING: Note that both** lhs2TeX.fmt **and** polycode.fmt **contain** lhs2TeX **directives, and therefore** *cannot* **be included using TEX or LATEX include mechanisms such as** \input **or** \usepackage**.**

# <span id="page-12-0"></span>**7 Formatting**

Using the %format directive, tokens can be given a different appearance. The complete syntax that is supported by lhs2TeX is quite complex, but we will look at many different cases in detail.

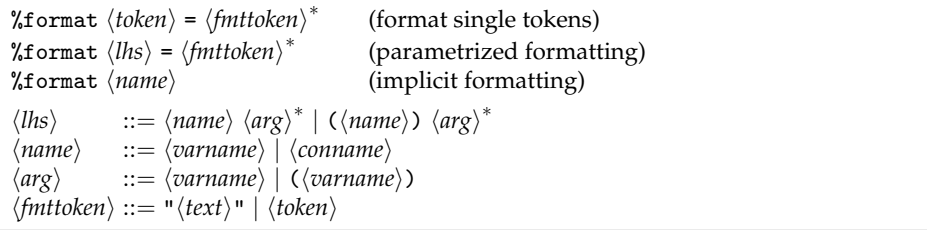

formatting statement. The first one can be used to change the appearance of most functions and operators and a few other symbols. The second form is restricted to named identifiers (both qualified and unqualified, but no symbolic operators); in turn, such formatting directives can be parametrized. Finally, the third form provides a syntactically lightweight way of formatting certain identifiers using some heuristics. But let us look at some common examples first . . .

### <span id="page-12-1"></span>**7.1 Formatting single tokens**

The most important use for %format is to assign a symbol to an identifier or an operator. The input

```
%format alpha = "\alpha"
```

```
\begin{code}
tan alpha = sin alpha / cos alpha
\end{code}
```
produces output similar to the following:

*tan α* = *sin α* / *cos α*

The occurrences of alpha within the Haskell code portions of the input file are replaced by the TEX command \alpha and thus appear as "*α*" in the output.

A lot of formatting directives for frequently used identifiers or operators is already defined in the lhs2TeX prelude. For instance,  $++$  is formatted as " $+$ ", undefined is formatted as "⊥", and not is formatted as "¬". If you look at lhs2TeX.fmt, you will find the following directives that do the job:

```
%format ++ = "\plus "
%format undefined = "\bot "
%format not = "\neg "
```
Here, \plus refers to a LATEX macro defined in the lhs2TEX prelude:

```
\newcommand{\plus}{\mathbin{+\!\!\!+}}
```
If you are not satisfied with any of the default definitions, just redefine them. A %format directive scopes over the rest of the input, and if multiple directives for the same token are defined, the last one is used. Thus, after

```
%format ++ = "\mathbin{\mathbf{+}}"
%format undefined = "\Varid{undefined}"<br>%format not = "!"
%format not
```
you get "+", "*undefined*", and "!", respectively. Note that \Varid is a macro defined in the lhs2TEX prelude that can be used to typeset identifier names. It is predefined to be the same as \mathit, but can be changed. Do not use identifier names in TEX replacements directly. For instance,

```
%% THE FOLLOWING IS BAD:
%format undefined = "undefined"
```
will cause undefined to be typeset as "*unde f ined*", which looks by far less nice than "*undefined*". It is also possible to define a symbol for infix uses of a function. The file lhs2TeX.fmt contains:

 $%$ format 'elem' = "\in "

This causes 2 'elem' [1,2] to be typeset as " $2 \in [1,2]$ ", whereas elem 2 [1,2] will still be typeset as "*elem* 2 [1, 2]".

#### <span id="page-14-0"></span>**7.2 Nested formatting**

The right hand sides of formatting directives are not restricted to (T<sub>E</sub>X-)strings. They can in fact be sequences of such strings or other tokens, separated by space. Such other tokens will be replaced by their formatting again. For example, if you have already defined a specific formatting

 $%$ format  $\infty$  = "\leadsto "

then you can later reuse that formatting while defining variants:

%format  $\gamma^* = \gamma^* = \gamma^* \{ " * "} \$ 

As you can see, in this definition we reuse both the current formatting for  $\tilde{\phantom{a}}$  and for \*. We now get "<sup>~\*</sup>" for ~>\*, but should we decide to define

 $%$ format \* = "\star "

later, we then also get " $\rightsquigarrow$ ". Of course, you can use the same mechanism for nonsymbolic identifiers:

```
%format new = "\mathbf{new}"<br>%format text0 = text
%format text0%format text_new = text "_{" new "}"
```
will cause text0 to be typeset as "*text*", and text\_new will appear as "*text***new**".

**WARNING: There is no check for recursion in the formatting directives. Formatting directives are expanded on-demand, therefore a directive such as**

%% THE FOLLOWING IS BAD: %format text = "\mathsf{" text "}"

**will not produce "**text**" for** text**, but rather cause an infinite loop in** lhs2TeX **once used.**

#### <span id="page-14-1"></span>**7.3 Parametrized formatting directives**

Formatting directives can be parametrized. The parameters may occur once or more on the right hand side. This form of a formatting directive is only available for alphanumeric identifiers. For example, the input

```
%format abs (a) = "\mathopen{|}" a "\mathclose{|}"
%format \sim = "\leadsto"
The |abs| function computes the absolute value of
an integer:
\begin{code}
abs(-2) \approx 2
\end{code}
```
produces output similar to

```
The |·| function computes the absolute value of an integer:
 |-2| \rightsquigarrow 2
```
If the function is used with two few arguments as in the text, a default symbol is substituted (usually a  $\cdot$ cdot, but that is customizable, cf. Section [13\)](#page-33-1).

### <span id="page-15-0"></span>**7.4 (No) nesting with parametrized directives**

You cannot use a parametrized directive on the right hand side of another directive. In summary, the right-hand sides of formatting directives are processed as follows:

- **–** A string, enclosed in ", will be reproduced literally (without the quotes).
- **–** A name, if it is the name of a parameter, will be replaced by the actual (formatted) argument.
- **–** A name, if it is the name of a non-parametrized formatting directive, will be replaced by that directive's replacement.
- **–** Any other name will be replaced by its standard formatting.

Note that the spaces between the tokens do not occur in the output. If you want spaces, insert them explicitly.

### <span id="page-15-1"></span>**7.5 Parentheses**

Sometimes, due to formatting an identifier as a symbol, parentheses around arguments or the entire function become unnecessary. Therefore, lhs2TeX can be instructed to drop parentheses around an argument by enclosing the argument on the left hand side of the directive in parentheses. Parentheses around the entire function are dropped if the entire left hand side of the directive is enclosed in parentheses. Let us look at another example:

```
%format ^^ = "\;"
%format (ptest (a) b (c)) = ptest ^^ a ^^ b ^^ c
\begin{code}
ptest a b c
(ptest (a) (b) (c))
((\text{ptest}((a)) ((b)) ((c))))\end{code}
```
The above input produces the following output:

```
ptest a b c
ptest a (b) c
(ptest (a) ((b)) (c))
```
Note that in this example a special purpose operator,  $\hat{\ }$ , is used to facilitate the insertion of spaces on the right hand side of a formatting directive. Read more about influencing spacing using formatting directives in Section [11.1.](#page-27-1) Another example involving parentheses: the input

```
%format eval a = "\llbracket " a "\rrbracket "
\begin{code}
size (eval (2 + 2))
\end{code}
%format (eval (a)) = "\llbracket " a "\rrbracket "
\begin{code}
size (eval (2 + 2))
\end{code}
```
results in

```
size (\|(2+2)\|)size<sup>[2+2]</sup>
```
### <span id="page-16-0"></span>**7.6 Local formatting directives**

Usually, formatting directives scope over the rest of the input. If that is not desired, formatting directives can be placed into **groups**. Groups look as follows:

%{ . . . %}

Formatting directives that are defined in a group scope only over the rest of the current group. Groups can be nested. Groups in lhs2TeX do not interact with TEX groups, so these different kinds of groups do not have to occur properly nested.

The effect of groups is made visible by the example input

```
In the beginning: |one|.\par
%format one = "\mathsf{1}"
Before the group: |one|.\par
%{
%format one = "\mathsf{one}"
Inside the group: |one|.\par
%}
After the group: |one|.
```
which appears as follows:

In the beginning: *one*. Before the group: 1. Inside the group: one. After the group: 1.

### <span id="page-17-0"></span>**7.7 Implicit formatting**

The third syntactic form of the formatting directive, lacking a right hand side, can be used to easily format a frequently occurring special case: only a variable (or constructor) name that ends in a number or a prime ' can be used in an implicit formatting statement. The prefix will then be formatted as determined by the formatting directives in the input so far. The number will be added as an index, the prime character as itself.

The following input contains some example:

```
%format omega = "\omega"
|[omega, omega13, omega13']|\par
%format omega13
|[omega, omega13, omega13']|\par
%format omega13'
|[omega, omega13, omega13']|
```
The corresponding output is:

```
[ω, omega13, omega13']
[ω, ω<sub>13</sub>, omega13<sup>7</sup>]
\left[\omega,\omega_{13},\omega_{13}\right]
```
Another form of implicit formatting only takes place only if the token to be formatted does not end in primes, and only if digits at the end are immediately preceded by an underscore. The reason for these conditions is compatibility. If the conditions are met, then the token is split at underscores, and the part to the right of an underscore is typeset as subscript to the part on the left, recursively. Again, let us look at an example:

```
%format a_i
%format a_j
%format left = "\leftarrow "
%format right = "\rightarrow "
%format a_left
%format a_right
%format a_let
%format a_where
%format a_x_1
%format a_x_2
%format y_1
%format y_2
%format a_y_1
%format a_y_2
%format a_y1
%format a_i'
|[a_i,a_j,a_left,a_right,a_let,a_where,a_x_1,a_x_2,a_y_1,a_y_2,a_y1,a_i']|
```
And its output:

 $[a_i,a_j,a_-,a_-,a_{\text{let}},a_{\text{where}},a_{x\_1},a_{x\_2},a_{y_1},a_{y_2},a\_y_1,a'_i]$ 

### <span id="page-18-0"></span>**7.8 Formatting behaviour in different styles**

- **–** Formatting directives are applied in **math**, **poly**, and **newcode** styles.
- **–** In **tt** style, only non-parametrized directives apply.
- **–** In **verb** and **code** styles, formatting directives are ignored.

A document can be prepared for processing in different styles using conditionals (cf. Section [10\)](#page-26-0).

# <span id="page-18-1"></span>**8 Alignment in "poly" style**

The second important feature of lhs2TeX next to the ability to change the appearance of tokens is the possibility to maintain alignment in the code while using a proportional font.

- Use of this feature is relatively simple:
- **–** Alignment is computed per code block.
- **–** All tokens that start on the same column and are preceded by at least **2** spaces are horizontally aligned in the output.

Using these simple rules, (almost) everything is possible, but it is very important to verify the results and watch out for accidental alignments (i.e. tokens that get aligned against intention).

#### <span id="page-19-0"></span>**8.1 An example**

The following example shows some of the potential. This is the input:

```
> rep_alg = (\ _ -> \m -> Leaf m
> ,\ lfun rfun -> \m -> let lt = lfun m<br>> rt = rfun m
> rt = rfun m<br>
> in Rin lt rt
> in Bin lt rt
> )
> replace_min' t = (cata_Tree rep_alg t) (cata_Tree min_alg t)
```
Look at the highlighted (grey) tokens. The lt will not appear aligned with the two equality symbols, because it is preceded by only one space. Similarly, the m in the first line after the Leaf constructor will not be aligned with the declarations and the body of the let-statement, because it is preceded by only one space. Note furthermore that the equality symbols for the main functions rep\_alg and replace\_min' are surrounded by two spaces on both sides, also on the right. This causes the comma and the closing parenthesis to be aligned correctly.

Indeed, the output looks as follows:

$$
rep\_alg = (\lambda_- \longrightarrow \lambda m \longrightarrow \text{Leaf } m
$$
  
\n
$$
\lambda Ifun rfun \longrightarrow \lambda m \longrightarrow \text{let } lt = lfun m
$$
  
\n
$$
rt = rfun m
$$
  
\n
$$
\text{in } Bin \, lt \, rt
$$
  
\n
$$
\text{replace\_min'} \, t = (cata\_Tree \, rep\_alg \, t) \, (cata\_Tree \, min\_alg \, t)
$$

### <span id="page-19-1"></span>**8.2 Accidental alignment**

The main danger of the alignment heuristic is that it results in *more* alignments than are intended. The following example input contains such a case:

```
%format <| = "\lhd "
> options :: [String] −> ([Class],[String])
\rightarrow options = foldr (<|) ([], [])<br>\rightarrow where "-align" <| (ds,s:
> where "−align" <| (ds,s: as) = (Dir Align s : ds, as)<br>> (2-2/221/23) <| (ds, as) = (Dir Include s : ds, as)
> ('-':'i':s) <| (ds, as) = (Dir Include s : ds, as)<br>> ('-':'1':s) <| (ds, as) = (Dir Let s : ds, as)
> ('-':'l':s) <| (ds, as) ⇒ (Only Let a in Let \left(\frac{d}{ds}\right) is a set of the set of the set of the set of the set of the set of the set of the set of the set of the set of the set of the set of the set of the set of the
                    \int s \int (ds, as) = ( ds,s : as)
```
The grey tokens will be unintentionally aligned because they start on the same column, with two or more preceding spaces each. The output looks as follows:

```
options :: [String] → ([Class], [String])
options = foldr (\lhd) ([], [])where "-align" \triangleleft (ds, s : as) = (Dir Align \; s : ds, \; as)(*- "i' : s) \triangleleft (ds, \text{ as}) = (Dir Include s: ds, \text{ as})(*- " : '1': s) \lhd (ds, \text{ as}) = (Dir Let s: ds, \text{ as})s \lhd (ds, \quad as) = ( ds, s : as)
```
The "::" and the "=" have been aligned with the declarations of the where-clause. This results in too much space between the two *options* tokens and the symbols. Even worse, in this case the *centering* of the two symbols is destroyed by the alignment (cf. Section [8.7\)](#page-23-1), therefore "::" and "=" appear left-aligned, but not cleanly, because TEX inserts a different amount of whitespace around the two symbols.

The solution to all this is surprisingly simple: just insert extra spaces in the input to ensure that unrelated tokens start on different columns:

```
%format <| = "\lhd "
> options :: [String] −> ([Class],[String])
> options = foldr (<|) ([],[])
> where "−align" <| (ds,s: as) = (Dir Align s : ds, as)
> ('-':'i':s) <| (ds, as) = (Dir Include s : ds, as)<br>> ('-':'l':s) <| (ds, as) = (Dir Let s : ds, as)
> and the contract of the contract of the set of the set of the set of the set of the set of the set of the set of the set of the set of the set of the set of the set of the set of the set of the set of the set of the set
> s <| (ds, as) = ( ds,s : as)
```
This input produces the correct output:

```
options :: [String] → ([Class], [String])
\text{options} = \text{foldr} (\lhd) ([], [] )<br>where "-align"
                              \triangleleft (ds, s : as) = (Dir Align s : ds, as)
            (Y - Y : i : s) \triangleleft (ds, \text{ as}) = (Dir Include s : ds, \text{ as})(*- " : '1': s) \lhd (ds, \text{ as}) = (Dir Let s: ds, \text{ as})s \lhd (ds, \text{ as}) = ( ds, s : as)
```
#### <span id="page-20-0"></span>**8.3 The full story**

If you further want to customize the alignment behaviour, you can. Here is exactly what happens:

- **–** Alignment is computed per code block.
- **–** Per code block there are a number of **alignment columns**.
- **–** If a token starts in column *n* and is prefixed by at least "*separation*" spaces, then *n* is an **alignment column** for the code block.
- **–** If a token starts in an alignment column *n* and is prefixed by at least "*latency*" spaces, then the token is **aligned** at column *n*.
- **–** All tokens that are aligned at a specific column will appear aligned (i.e. at the same horizontal position) in the output.

Both latency and separation can be modified by means of associated directives:

```
%separation (natural)
%latency (natural)
```
It can occasionally be useful to increase the default settings of 2 and 2 for large code blocks where accidental alignments become very likely! It does not really make sense to set latency to a value that is strictly smaller than the separation, but you can do so – there are no checks that the specified settings are sensible.

#### <span id="page-21-0"></span>**8.4 Indentation in "poly" style**

Sometimes, lhs2TeX will insert additional space at the beginning of a line to reflect indentation. The rule is described in the following.

- If a line is indented in column *n*, then the *previous* code line is taken into account:
- **–** If there is an aligned token at column *n* in the previous line, then the indented line will be aligned normally.
- **–** Otherwise, the line will be indented with respect to the first aligned token in the previous line to the left of column *n*.

The first example demonstrates the first case:

```
unionBy :: (a −> a −> Bool) −> [a] −> [a] −> [a]
unionBy eq xs ys = xs ++ foldl (flip (deleteBy eq))
                               (nubBy eq ys)
```
In this example, there is an aligned token in the previous line at the same column, so everything is normal. The two highlighted parentheses are aligned, causing the second line to be effectively indented:

*unionBy* ::  $(a \rightarrow a \rightarrow Bool) \rightarrow [a] \rightarrow [a] \rightarrow [a]$ *unionBy eq xs ys = xs + foldl (flip (deleteBy eq))* (*nubBy eq ys*)

The next example demonstrates the second case. It is the same example, with one space before the two previously aligned parentheses removed:

unionBy ::  $(a \rightarrow a \rightarrow B)$  ->  $[a] \rightarrow [a]$  ->  $[a]$ unionBy eq xs ys =  $xs$  ++ foldl (flip (deleteBy eq)) (nubBy eq ys)

Here, there is no aligned token in the previous line at the same column. Therefore, the third line is indented with respect to the first aligned token in the previous line to the left of that column, which in this case happens to be the xs:

```
unionBy :: (a \rightarrow a \rightarrow Bool) \rightarrow [a] \rightarrow [a] \rightarrow [a]unionBy eq xs ys = xs + foldl (flip (deleteBy eq))
                             (nubBy eq ys)
```
Sometimes, this behaviour might not match the intention of the user, especially in cases as above, where there really starts a token at the same position in the previous line, but is not preceded by enough spaces. Always verify the output if the result looks as desired.

The amount of space that is inserted can be modified. A call to the T<sub>E</sub>X control sequence \hsindent is inserted at the appropriate position in the output, which gets as argument the column difference in the source between the token that is indented, and the base token. In the situation of the above example, the call is \hsindent{12}.

The default definition in the lhs2TEX prelude ignores the argument and inserts a fixed amount of space:

```
\newcommand{\hsindent}[1]{\quad}
```
Here is another example that shows indentation in action, the Haskell standard function *scanr1* written using only basic pattern matching:

```
scanr1 :: (a −> a −> a) −> [a] −> [a]
scanr1 f xxs = case xxs of
                   x:xs −> case xs of
                               [] −> [x]
                               \frac{1}{2} -> let
                                         qs = scanr1 f xs
                                      in
                                         case qs of
                                            q:_ −> f x q : qs
```
And the associated output:

```
scanr1 \therefore (a \rightarrow a \rightarrow a) \rightarrow [a] \rightarrow [a]\text{1} scanr1 f \text{1} xxs = case xxs of
                                x: xs \rightarrow \textbf{case} \ xs \ \textbf{of}[ ] \rightarrow [x]\overline{\phantom{a}} \rightarrow let
                                                                  qs = scanr1 f xs
                                                                in
                                                                    case qs of
                                                                        q: \square \rightarrow f x q : qs
```
### <span id="page-22-0"></span>**8.5 Interaction between alignment and indentation**

In rare cases, the indentation heuristic can lead to surprising results. This is an example:

```
%format foo = verylongfoo
\begin{code}
test 1
foo bar
      \mathcal{D}\end{code}
```
And its output:

```
test 1
verylongfoo bar
          2
```
Here, the large amount of space between *test* and 1 might be surprising. However, the 1 is aligned with the 2, but 2 is also indented with respect to *bar*, so everything is according to the rules. The "solution" is to verify if both the alignment between 1 and 2 and the indentation of the 2 are intended, and to remove or add spaces accordingly.

### <span id="page-23-0"></span>**8.6 Interaction between alignment and formatting**

If a token at a specific column is typeset according to a formatting directive, then the first token of the replacement text inherits the column position of the original token. The other tokens of the replacement text will never be aligned. Actual arguments of parametrized formatting directives keep the column positions they have in the input.

#### <span id="page-23-1"></span>**8.7 Centered and right-aligned columns**

Under certain circumstances lhs2TeX decides to typeset a column centered instead of left-aligned. This happens if the following two conditions hold:

- **–** There is *at most one* token per line that is associated with the column.
- **–** *At least one* of the tokens associated with the column is a symbol.

In most cases, this matches the intention. If it does not, there still might be the possibility to trick lhs2TeX to do the right thing:

- **–** Change the alignment behaviour of the column using \aligncolumn (see below).
- **–** If the column is centered but should not be, add extra tokens that are formatted as nothing that will be associated with the column (see also Section [11.1](#page-27-1) about spacing).
- **–** If the column should be centered but is left-aligned, it is sometimes possible to use a symbol instead of an alphanumeric identifier, and add a formatting directive for that newly introduced symbol.

The syntax of the \aligncolumn command is:

\aligncolumn{*\integer*}}{*\column-specifier*}}

The *(integer)* denotes the number (i.e. as displayed by the editor) of a column. Note that lhs2TeX starts counting columns at 1. As  $\langle$ *column-specifier* $\rangle$  one can use about the same strings that one can use to format a column in a tabular environment using the  $\Delta E$ <sub>TE</sub>X array [\[4\]](#page-36-2) package. Table [2](#page-24-0) has a short (and not necessarily complete) overview.

TODO: ADD EXAMPLE!!

#### <span id="page-23-2"></span>**8.8 Saving and restoring column information**

It is possible to share alignment information between different code blocks. This can be desirable, especially when one wants to interleave the definition of a single function with longer comments. This feature is implemented on the TEX level (the commands are defined in the lhs2TEX prelude).

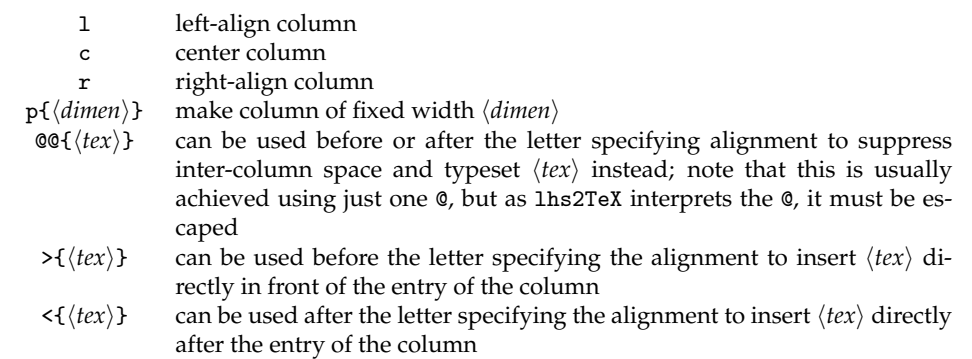

<span id="page-24-0"></span>Table 2: Column specifiers for \aligncolumn

Here is an example of its use:

```
\savecolumns
\begin{code}
                 :: a -> [a] -> [a]<br>[] = []<br>[x] = [x]
intersperse =intersperse _ [x]
\end{code}
The only really interesting case is the one for lists
containing at least two elements:
\restorecolumns
\begin{code}
intersperse sep (x:xs) = x : sep : intersperse sep xs\end{code}
```
As output we get:

```
intersperse \therefore a \rightarrow [a] \rightarrow [a]<br>intersperse \begin{bmatrix} \vdots \end{bmatrix} = []intersperse _ []
intersperse [ x ] = [ x ]
```
The only really interesting case is the one for lists containing at least two elements:

```
intersperse sep (x : xs) = x : sep : intersperse sep xs
```
Compare this to the output that would be generated without the \savecolumns and \restorecolumns commands:

*intersperse*  $\therefore a \rightarrow [a] \rightarrow [a]$ *intersperse*  $\begin{bmatrix} \end{bmatrix} = \begin{bmatrix} \end{bmatrix}$ *intersperse*  $[ x ] = [x ]$ 

The only really interesting case is the one for lists containing at least two elements:

```
intersperse sep (x : xs) = x : sep : intersperse sep xs
```
**IMPORTANT: If this feature is used, it may require several runs of LATEX until all code blocks are correctly aligned. Watch out for warnings of the** polytable **package that tell you to rerun LATEX!** 

# <span id="page-25-0"></span>**9 Defining variables**

One can define or define flags (or variables) by means of the %let directive.

```
% Let \langle varname \rangle = \langle expression \rangle\langle expression \rangle ::= \langle application \rangle \langle operation \rangle \langle application \rangle^*\langle application \rangle ::= not? \langle atom \rangle\langle atom \rangle ::= \langle partial \rangle | True | False | \langle string \rangle | \langle numeral \rangle | (\langle expression \rangle)<br>\langle operator \rangle ::= && | | | | == | / = | < | <= | > | > | ++ | + | - | * | /
                            hoperatori ::= && | || | == | /= | < | <= | >= | > | ++ | + | - | * | /
```
Expressions are built from booleans (either True or False), numerals (integers, but also decimal numbers) and previously defined variables using some fixed set of builtin operators. The expression will be evaluated completely at the time the %let directive is processed. If an error occurs during evaluation, lhs2TeX will fail.

Variables can also be passed to lhs2TeX from the operating system level by using the -l or -s command line options.

The main use of variables is in conditionals (cf. Section [10\)](#page-26-0). At the moment, there is no way to directly use the value of a variable in a %format directive.

#### <span id="page-25-1"></span>**9.1 Predefined variables**

In every run of lhs2TeX, the version of lhs2TeX is available as a numerical value in the predefined variable version. Similarly, the current style is available as an integer in the predefined variable style. There also are integer variables verb, tt, math, poly, code, and newcode predefined that can be used to test style.

It is thus possible to write documents in a way that they can be processed beautifully in different styles, or to make safe use of new 1hs2TeX features by checking its version first.

# <span id="page-26-0"></span>**10 Conditionals**

Boolean expressions can be used in conditionals. The syntax of an lhs2TeX conditional is

```
%if (expression)
. . .
%elif (expression)
. . .
%else
. . .
%endif
```
where the %elif and %else directives are optional. There may be arbitrarily many %elif directives. When an %if directive is encountered, the expression is evaluated, and depending on the result of the evaluation of the expression, only the then or only the else part of the conditional is processed by lhs2TeX, the other part is ignored.

### <span id="page-26-1"></span>**10.1 Uses of conditionals**

These are some of the most common uses of conditionals:

- **–** One can have different versions of one paper in one (set of) source file(s). Depending on a flag, lhs2TeX can produce either the one or the other. Because the flag can be defined via a command line option (cf. Section [9\)](#page-25-0), no modification of the source is necessary to switch versions.
- **–** Code that is needed to make the Haskell program work but that should not appear in the formatted article (module headers, auxiliary definitions), can be enclosed between %if False and %endif directives.
- **–** Alternatively, if Haskell code has to be annotated for lhs2TeX to produce aesthetically pleasing output, one can define different formatting directives for the annotation depending on style (poly or newcode). Both code and TEX file can then still be produced from a common source! Section [11.4](#page-29-0) contains an example that puts this technique to use.

The lhs2TEX library files use conditionals to include different directives depending on the style selected, but they also use conditionals to provide additional or modified behaviour if some flags are set. These flags are underlineKeywords, spacePreserving, meta (activate a number of additional formatting directives), array (use array environment instead of tabular to format code blocks in **math** style; use parray instead of pboxed in **poly** style), latex209 (adapt for use with LATEX 2.09 (not supported anymore)), euler, and standardsymbols. It is likely that these flags will be replaced by a selection of library files that can be selectively included in documents in future versions of lhs2TeX.

# <span id="page-27-0"></span>**11 Typesetting code beyond Haskell**

### <span id="page-27-1"></span>**11.1 Spacing**

There is no full Haskell parser in lhs2TeX. Instead, the input code is only lexed and subsequently parsed by an extremely simplified parser. The main purpose of the parser is to allow a simple heuristic where to insert spaces into the output while in **math** or **poly** style.

The disadvantage is that in rare cases, this default spacing produces unsatisfying results. However, there is also a big advantage: dialects of Haskell can be processed by lhs2TeX, too. In theory, even completely different languages can be handled. The more difference between Haskell and the actual input language, the more tweaking is probably necessary to get the desired result.

An easy trick to modify the behaviour of lhs2TeX is to insert "dummy" operators that do not directly correspond to constructs in the input language, but rather provide hints to lhs2TeX on how to format something. For instance, spacing can be guided completely by the following two formatting directives:

```
%format \hat{ } = " "
%format ^^ = "\;"
```
Use  $\hat{ }$  everywhere where *no* space is desired, but the automatic spacing of lhs2TeX would usually place one. Conversely, use ^^ everywhere where a space *is* desired, but lhs2TeX does usually not place one.

As described in Section [10,](#page-26-0) one can use conditionals to format such annotated input code in both **poly** (or **math**) and newcode style to generate both typeset document and code with annotation remove from a single source file. For this to work correctly, one would define

```
%if style == newcode
%format \hat{ } =
%format ^^ = " "
%else
%format \hat{ } = " "
%format ^^ = "\;"
%endif
```
as an extended version of the above. This instructs lhs2TeX to ignore ^ and replace ^^ by a single space while in **newcode** style, and to adjust spacing in other styles, as before.

The examples in the following subsections show these directives in use.

### <span id="page-27-2"></span>**11.2 Inline TEX**

Another possibility that can help to trick lhs2TeX into doing things it normally doesn't want to is to insert inline T<sub>EX</sub> code directly into the code block by using a special form of Haskell comment:

 $\{-\frac{n}{\text{arg}}\}$ 

If this construct appears in a code block, then  $\langle \text{tex} \rangle$  is inserted literally into the output file. The advantage of this construct over a dummy operator is that if the input language is indeed Haskell, one does not need to sacrifice the syntactic validity of the source program for nice formatting. On the other hand, inline TEX tends to be more verbose than an annotation using a formatting directive.

#### <span id="page-28-0"></span>**11.3 AG code example**

Here is an example that shows how one can typeset code of the Utrecht University Attribute Grammar (UUAG) ([\[3\]](#page-36-3)) system, which is based on Haskell, but adds additional syntactic constructs.

The input

```
%format ^{\sim} = " "
%format ^^ = "\;"
%format ATTR = "\mathbf{ATTR}"
%format SEM = "\mathbf{SEM}"
%format lhs = "\mathbf{lhs}"
%format . = "."%format * = "\times"
% format (A(n)(f)) = \mathbb{Q} n. f
\begin{code}
ATTR Expr Factor [ ^^ | ^^ | numvars : Int ]
ATTR Expr Factor [ ^^ | ^^ | value : Int ]
SEM Expr
 | Sum
             lhs . value = A left value + A right value
                  . numvars = A left numvars + A right numvars
SEM Factor
 | Prod
             lhs . value = A left value * A right value
                  . numvars = A left numvars + A right numvars
\end{code}
```
produces the following output:

```
ATTR Expr Factor [ | | numvars : Int]
ATTR Expr Factor [ | | value : Int]
SEM Expr
  | Sum
      lhs.value = @left.value + @right.value
         .numvars = @left.numvars + @right.numvars
SEM Factor
  | Prod
      lhs.value = @left.value \times @right.value
         .numvars = @left.numvars + @right.numvars
```
### <span id="page-29-0"></span>**11.4 Generic Haskell example**

Another example of a Haskell variant that can be typeset using lhs2TeX using some annotations is Generic Haskell [\[5\]](#page-36-4).

This is a possible input file, including the directives necessary to be able to process it in both **newcode** and **poly** style.

```
%if style == newcode
%format ^
%format ^^ = " "
%format ti(a) = "{|" a "|}"
%format ki(a) = "{[" a "}"
%else
%format ^{\sim} = " "<br>%format ^{\sim} = "\;
%format ^^ = "\;"
%format ti(a) = "\lty " a "\rty "
%format ki(a) = "\lki " a "\rki "
\newcommand{\lty}{\mathopen{\{\mskip-3.4mu||}}
\newcommand{\rty}{\mathclose{||\mskip-3.4mu\}}}
\newcommand{\lki}{\mathopen{\{\mskip-3.5mu[}}}
\verb|\newcommand{{\rk}{}{\mathcal{S}}\nexists P=3.5mu}{\}%format t1
%format t2
%format a1
%format a2
%format r_   = "\rho "<br>%format s_   = "\sigma "<br>%format k_   = "\kappa "
%format forall a = "\forall " a<br>%format .    = "."<br>%format mapa = map "_{" a "}"<br>%format mapb = map "_{" b "}"
\sqrt[3]{ format :*: = "\times"
%endif
\begin{code}
type Map^ki(*) t1 t2 = t1 -> t2
type Map^ki(r_ -> s_) t1 t2 = forall a1 a2. Map^ki(r_) a1 a2
-> Map^ki(s_) (t1 a1) (t2 a2)
map^ti(t :: k_) :: Map^ki(k_) t<br>map^ti(Unit) Unit = Unit<br>map^ti(Sum) mapa mapb (Inl a) = Inl (mapa a)<br>map^ti(Sum) mapa mapb (Inr b) = Inr (mapb b)<br>map^ti(Prod) mapa mapb (a :*: b) = mapa a :*: mapb b
\end{code}
```
Processed in **poly** style, the output looks as follows:

**type**  $Map\{\ket*{\}}$   $t_1 t_2$  $t_1 \rightarrow t_2$ **type**  $Map\{\rho \rightarrow \sigma\}$   $t_1$   $t_2$  $= \forall a_1 \ a_2 \ldotp Map\{[\rho]\} \ a_1 \ a_2$  $\rightarrow$  *Map*{ $\lbrack \sigma \rbrack$ *(t*<sub>1</sub> *a*<sub>1</sub>) (*t*<sub>2</sub> *a*<sub>2</sub>)  $map\{[t::\kappa]\}$  ::  $Map\{[\kappa]\}$  *t t*<br>  $map\{[Init]\}$  :  $Unit$  = Unit  $map{$  $\{$  $Unit{}$  $\}$  $map\{|Int|\}$  *i* = *i*  $map$ { $Sum$ }  $map$ <sub>a</sub>  $map$ <sub>b</sub>  $(Int \ a) = Int \ (map_a \ a)$  $map$ <sub>{</sub> $\{Sum\}$   $map$ <sub>a</sub>  $map$ <sub>*b*</sub>  $(Inv b) = Inv (map_b b)$ *map*{|Prod|} *map<sub>a</sub>*  $map_b$   $(a \times b) = map_a$   $a \times map_b$   $b$ 

### <span id="page-30-0"></span>**11.5 Calculation example**

The following example shows a calculational proof. The input

```
\def\commentbegin{\quad\{\ }
\def\commentend{\}}
\begin{spec}
   map (+1) [1,2,3]
== {- desugaring of |(:) -}
   map (+1) (1 : [2,3])
== {- definition of |map| -}
   (+1) 1 : map (+1) [2,3]
== {- performing the addition on the head -}
   2 : map (+1) [2,3]
== {- recursive application of |map| -}
   2 : [3,4]
== {- list syntactic sugar -}
   [2,3,4]
\end{spec}
```
produces

```
map (+1) [1, 2, 3]
\equiv \{ desugaring of (:) \}map (+1) (1:[2,3])≡ { definition of map }
  (+1) 1 : map (+1) [2,3]
\equiv \{ performing the addition on the head \}2 : map (+1) [2,3]≡ { recursive application of map }
  2 : [3, 4]≡ { list syntactic sugar }
  [2, 3, 4]
```
# <span id="page-31-0"></span>**12 Calling** hugs **or** ghci

It is possible to call ghci or hugs using the %options directive. In all but the two **code** styles, lhs2TeX looks for calls to the T<sub>E</sub>X commands \eval and \perform and feeds their arguments to the Haskell interpreter selected.

The current input file will be the active module. This has a couple of consequences: on the positive side, values defined in the current source file may be used in the expressions; on the negative side, the feature will only work if the current file is accepted as legal input by the selected interpreter.

If the command line in the %options directive starts with ghci, then lhs2TeX assumes that ghci is called; otherwise, it assumes that hugs is called. Depending on the interpreter, lhs2TeX will use some heuristics to extract the answer from the output of the interpreter. After this extraction, the result will either be printed as inline verbatim (for a \perform) or as inline code (for \eval), to which formatting directives apply.

**WARNING: This feature is somewhat fragile: different versions of** ghci **and** hugs **show different behaviour, and the extraction heuristics can sometimes fail. Do not expect too much from this feature.**

## <span id="page-31-1"></span>**12.1 Calling** ghci **– example**

The following input shows an example of how to call ghci:

```
%options ghci -fglasgow-exts
> fix :: forall a. (a -> a) -> a
> fix f = f (fix f)
This function is of type \eval{:t fix},
and |\text{take } 10 \text{ (fix } ('x')!)|evaluates to \eval{take 10 (fix ('x'))}.
```
The option -fglasgow-exts is necessary to make ghci accept the forall keyword (it only serves as an example here how to pass options to the interpreter). The output will look similar to this:

*fix* ::  $\forall a.(a \rightarrow a) \rightarrow a$ *fix*  $f = f$  (*fix*  $f$ )

This function is of type  $fix: \forall a.(a \rightarrow a) \rightarrow a$ , and *take* 10 ( $fix$  ('x':)) evaluates to "xxxxxxxxxx".

Note that it is possible to pass interpreter commands such as :t to the external program.

### <span id="page-32-0"></span>**12.2 Calling** hugs **– example**

The same could be achieved using hugs instead of ghci. For this simple example, the output is almost indistinguishable, only that hugs usually does not print type signatures using explicit quantification and tends to use different variable names.

```
%options hugs -98
> fix :: forall a. (a \rightarrow a) \rightarrow a> fix f = f (fix f)
This function is of type \eval{:t fix},
and |\text{take 10 (fix ('x')})|evaluates to \eval{take 10 (fix ('x'))}.
```
The input is the same except for the changed %options directive. The output now looks as follows:

```
fix \therefore \forall a . (a \rightarrow a) \rightarrow afix f = f (fix f)
```
This function is of type  $fix$  :: ( $a \rightarrow a$ )  $\rightarrow a$ , and *take* 10 ( $fix$  ('x':)) evaluates to "xxxxxxxxxx".

#### <span id="page-33-0"></span>**12.3 Using a preprocessor**

The situation is more difficult if the current lhs2TeX source file is not valid input to the interpreter, because annotations were needed to format some Haskell extensions satisfactory. The following input file makes use of Template Haskell, and uses the formatting directives for both **newcode** and **poly** style. The %options directive instructs ghci to use lhs2TeX itself as the literate preprocessor, using the -pgmL option of ghci. The lhs2TeX binary itself acts as a suitable literate preprocessor if the --pre command line option is passed, which is achieved using the -optL--pre option:

```
%format SPL(x) = $ ( x )%if style == newcode
%format QU(x) = [ | x | ]<br>%format ^^ = " "
% format \sim%else
%format QU(x) = "\llbracket " x "\rrbracket "<br>%format ^^ = "\; "
%format ^^
%endif
%options ghci -fth -pgmL ../lhs2TeX -optL--pre
This is a rather stupid way of computing |42| using
Template Haskell:
> answer = SPL(foldr1 (\x y -> QU(SPL(x) + SPL(y))) (replicate 21 ^^ QU(2)))
The answer is indeed \eval{answer}.
```
This is the corresponding output:

This is a rather stupid way of computing 42 using Template Haskell: *answer* =  $\oint (f \cdot d\tau) \, d\tau$   $\oint (\oint f \cdot d\tau) \, d\tau$   $\oint f(x) + \oint f(y) \, d\tau$  (*replicate* 21 [2])) The answer is indeed 42.

# <span id="page-33-1"></span>**13 Advanced customization**

There is one directive that has not yet been described: %subst. This directive is used by lhs2TeX to customize almost every aspect of its output. The average user will and should not need to use a %subst directive, but if one wants to influence the very nature of the code generated by lhs2TeX, the %subst directives provide a way to do it.

If one would, for instance, want to generate output for another TEX format such as plainTEX or ConTEXt, or if one would want to use a different package than polytable

to do the alignment on the T<sub>E</sub>X side, then the *%*subst directives are a good place to start. The default definitions can be found in lhs2TeX.fmt.

Table [3](#page-35-0) shows only a short description of the approximate use of each of the categories.

# <span id="page-34-0"></span>**14 Pitfalls/FAQ**

**The document consists of multiple files. Can** lhs2TeX **be used?** One option is to use %include rather than LATEX commands to include all files in the master file. The other is to process all files that contain code *and* the master file with lhs2TeX. All files to be processed with lhs2TeX must contain an %include lhs2TeX.fmt (or %include polycode.fmt) statement. From version 1.11 on, including lhs2TeX.sty is no longer necessary.

Yes, but the master file should be pure LATEX. Create a file mylhs2tex.lhs with just one line, namely %include lhs2TeX.fmt. Process that file with lhs2TeX, using the options you also use for the other included files. Call the resulting file mylhs2tex.sty and say \usepackage{mylhs2tex} at the beginning of your master file.

**The spacing around my code blocks is bad (nonexistent) in "poly" style.** Add the line %include polycode.fmt to the preamble of your document.

**LATEX complains when using** lhs2TeX **in "poly" style with the** beamer **package.** Add the line %include polycode.fmt to the preamble of your document.

**LATEX complains when using** lhs2TeX **in "poly" style with the** jfp **class.** Add the line %include jfpcompat.fmt to the preamble of your document.

**LATEX claims that the package** polytable **(or** lazylist**) cannot be found, or that the version installed on your system is too old.** Did you install polytable.sty (or lazylist.sty) in your T<sub>EX</sub> system manually? If you have absolutely no idea how to do this, you may try to copy both polytable.sty and lazylist.sty from the lhs2TeX distribution into your working directory.

**Haskell strings are displayed without double quotes.** This is a result from using an old lhs2TeX.fmt file together with a new version of lhs2TeX. Usually, this stems from the fact that there is an old version in the working directory. Now, lhs2TeX maintains a search path for included files, thus usually a local old copy of lhs2TeX.fmt can be removed.

**In "math" style, I have aligned several symbols on one column, but** lhs2TeX **still won't align the code block.** Did you set the alignment column correctly using the %align directive? Note also that lhs2TeX starts counting columns beginning with 1, whereas some editors might start counting with 0.

**Large parts of the formatted file look completely garbled. Passages are formatted as code or verbatim, although they are plain text. Conversely, things supposed to be code or verbatim are typeset as text.** You probably forgot multiple | or @ characters.

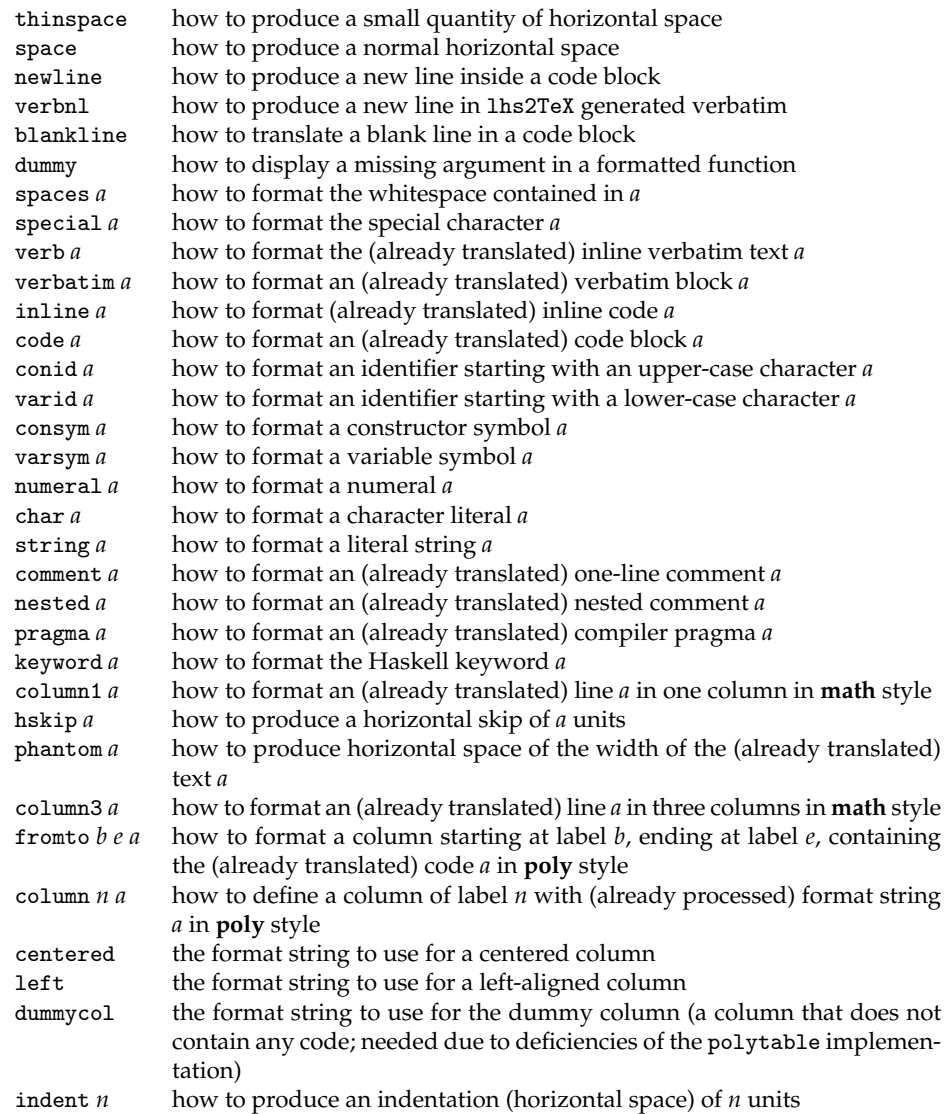

<span id="page-35-0"></span>Table 3: A short description of the %subst directives

Because lhs2TeX identifies both the beginning and end of inline code or inline verbatim via the same character, one missing delimiter can confuse lhs2TeX and cause large passages to be typeset in the wrong way. You should locate the first position in the document where something goes wrong and look for a missing delimiter at the corresponding position in the source file.

**LATEX complains about a "nested** \fromto**" in "poly" style.** This usually is a problem with one of your formatting directives. If you start a TEX group in one of your directives but do not close it, then this error arises. You should not write such unbalanced formatting directives unless you make sure that they do never span an aligned column.

# **References**

- <span id="page-36-0"></span>[1] Andres Loh. ¨ *The* polytable *package.* [http://ctan.org/tex-archive/macros/](http://ctan.org/tex-archive/macros/latex/contrib/polytable/) [latex/contrib/polytable/](http://ctan.org/tex-archive/macros/latex/contrib/polytable/)
- <span id="page-36-1"></span>[2] Alan Jeffrey. *The* lazylist *package.* [http://ctan.org/tex-archive/macros/](http://ctan.org/tex-archive/macros/latex/contrib/lazylist/) [latex/contrib/lazylist/](http://ctan.org/tex-archive/macros/latex/contrib/lazylist/)
- <span id="page-36-3"></span>[3] Arthur Baars, S. Doaitse Swierstra, Andres Löh. The UU AG System User Manual. <http://www.cs.uu.nl/~arthurb/data/AG/AGman.pdf>
- <span id="page-36-2"></span>[4] Frank Mittelbach and David Carlisle. *The* array *package.* [http://www.ctan.org/](http://www.ctan.org/tex-archive/macros/latex/required/tools/array.dtx) [tex-archive/macros/latex/required/tools/array.dtx](http://www.ctan.org/tex-archive/macros/latex/required/tools/array.dtx)
- <span id="page-36-4"></span>[5] Andres Löh. Exploring Generic Haskell. PhD Thesis, Utrecht University, 2004.